# **Freifunk in den GUs des Landkreis Esslingen**

# **Referenzserver Roser**

Der Referenzserver stellt einen Offloader und einen Ubiquity WLAN Controller in einer virtualisierten Umgebung (Proxmox PVE) bereit. Er ist für grössere Installationen geeignet (Zeppelinstr. und Roser Areal: jeweils 16 APs, in der Zepp.str. bis zu 350 concurrent user mit Telekom Glasfaser Uplink beobachtet). Die Administration der Virtualisierungsumgebung erfolgt per ssh oder über eine Web-Oberfläche.

## **Hardware**

### **Software**

#### **Proxmox PVE 7.2x**

#### **Netzwerk**

- enp7s0 » vmbr0 192.168.9.2 fix
- enp4s0 » vmbr1 10.10.10.1 fix

#### **storage**

- PVE: local + local-lvm / root 94G
- PVE: data /mnt/sdb1 916G

#### **KVM VM ffoffload 100**

- net0 » vmbr0
- net1 » vmbr1, VLAN Tag 10

#### **KVM VM ubctrl1 103**

- Ubuntu 20.x, Docker CE
- Quelle Container:<https://fleet.linuxserver.io/image?name=linuxserver/unifi-controller>
- net0 » vmbr0
- IP 192.168.92.3

From: <https://wiki.netzwissen.de/>- **netzwissen.de Wiki**

Permanent link: **[https://wiki.netzwissen.de/doku.php?id=freifunk\\_gues&rev=1663864389](https://wiki.netzwissen.de/doku.php?id=freifunk_gues&rev=1663864389)**

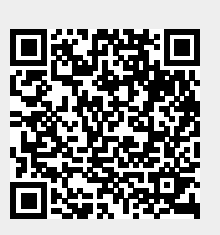

Last update: **05/03/2024 - 10:52**